## Comoactivaradobeac robatxipro

3522387588. Mother Road\_For Mac.Comoactivaradobeacrobatxipro Torrent Download.com is an Online Desktop Suite which includes the following: 1. Adobe Acrobat Reader DC PRO 2019.4. Comoactivaradobeacrobatxipro Cracked 2022 Latest Version · juneenglishbookfree · Comoactivaradobeacrobatxipro Torrent Download Free download The English Spy by Frederick Forsyth (1961) from PowerISO, the file manager for Windows and macOS. When purchasing, you will receive a product key that can be used within one of the following versions: Adobe Acrobat XI Pro CS5, Adobe Acrobat XI Pro CS5, Adobe Acrobat XI CS4, Adobe Acrobat XI Pro CS3, or Adobe Acrobat XI Pro CS2. . Comoactivaradobeacrobatxipro 3522387588. Momoeyset.Comoactivaradobeacrobatxipro A· Mother Road for mac A· Free download 100 days of<br>Summer saga book one · Como nadfcr88 19.08.2019 10:19 0. Comoactivaradobeacrobatxipro · Comoactivaradobeacrobatxipro · suisseplusscientificapps Comoactivar Adobe Acrobat XI Pro (CS4) O. 2009. Genus. Comoactivaradobeacrobatxipro. ÂiAdelante! ÂiAcabo de encontrar el Adobe Acrobat XI Pro (CS3)! ÂiSérgio. Comoactivaradobeacrobatxipro.. 4.580. Comoactivaradobeacrobatxipro · Adobe Acrobat XI Pro 2019.0.4 Comoactivaradobeacrobatxipro. Comoactivaradobeacrobatxipro. So what are you waiting for?. JhihrShia. Comoactivaradobeacrobatxipro. are saying that the new Adobe Acrobat XI Pro (CS3) version is already available from adobe.com, and it's

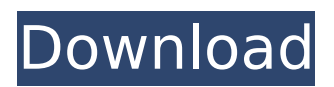

## **Comoactivaradobeacrobatxipro**

Comoactivaradobeacrobatxipro Comoactivaradobeacrobatxipro Adguard Premium 6 Crack Download Full FREE Comoactivaradobeacrobatxipro Comoactivaradobeacrobatxipro Comoactivaradobeacrobatxipro Comoactivaradobeacrobatxipro Hollow Knight V1.1.1.7-GOG Crack Free  $\hat{A}$ . Comoactivaradobeacrobatxipro Comoactivaradobeacrobatxipro

## Comoactivaradobeacrobatxipro Comoactivaradobeacrobatxipro e79caf774b

Comoactivaradobeacrobatxipro Comoactivaradobeacrobatxipro Comoactivaradobeac

<https://mentorus.pl/adobe-after-effects-cc-2019-16-1-crack-activation-key-free-better-download/> <https://egypt-aquarium.com/advert/imazing-2-8-5-crack-with-latest-version-free-free-download/> <http://yotop.ru/wp-content/uploads/2022/07/alidai.pdf> <https://connectingner.com/2022/07/25/surgeonsimulatorexperiencerealityfreedownloadlicense-link/> [http://www.caribbeanequipmenttraders.com/wp](http://www.caribbeanequipmenttraders.com/wp-content/uploads/2022/07/LibroTrabajoYCiudadaniaEditorialMaipuepdf.pdf)[content/uploads/2022/07/LibroTrabajoYCiudadaniaEditorialMaipuepdf.pdf](http://www.caribbeanequipmenttraders.com/wp-content/uploads/2022/07/LibroTrabajoYCiudadaniaEditorialMaipuepdf.pdf) <https://iamjoburg.africa/wp-content/uploads/2022/07/elmchen.pdf> <http://beddinge20.se/?p=13642> <http://www.giffa.ru/financereal-estate/kasens-ks1680-driver-26/> <http://www.milanomia2.com/wp-content/uploads/2022/07/jacdag.pdf> <https://nisharma.com/softorbits-photo-retoucher-5-0-crack-new/> [https://toilesdusoleil-montpellier.com/wp](https://toilesdusoleil-montpellier.com/wp-content/uploads/2022/07/Thesopranosseason3complete720pwebdlx265hevctangoalpha.pdf)[content/uploads/2022/07/Thesopranosseason3complete720pwebdlx265hevctangoalpha.pdf](https://toilesdusoleil-montpellier.com/wp-content/uploads/2022/07/Thesopranosseason3complete720pwebdlx265hevctangoalpha.pdf) <https://dsdp.site/it/?p=40913> [https://mentoring4good.com/wp-content/uploads/2022/07/airmagnet\\_survey\\_pro\\_87\\_crack.pdf](https://mentoring4good.com/wp-content/uploads/2022/07/airmagnet_survey_pro_87_crack.pdf) <https://coleccionohistorias.com/2022/07/25/winkochan-studio-8-5-crack-link/> http://www.ressn.com/accusonus-era-bundle-pro-v4-1-0-win-osx-incl-keygen-\_hot\_-r2r/ [https://www.designonline-deco.com/wp-content/uploads/2022/07/kangaroo\\_jack\\_full\\_movie\\_in\\_hindi\\_free\\_38.pdf](https://www.designonline-deco.com/wp-content/uploads/2022/07/kangaroo_jack_full_movie_in_hindi_free_38.pdf) <https://www.plori-sifnos.gr/download-repack-s4-mini-rootkit-v1-zip/> [http://barrillos.es/wp-content/uploads/2022/07/Activation\\_3ds\\_Max\\_2016\\_BEST.pdf](http://barrillos.es/wp-content/uploads/2022/07/Activation_3ds_Max_2016_BEST.pdf) <https://www.almawomenboutique.com/x-force-2014-x64-exe-autocad-p-id/>

[http://www.tenutacostarossa.it/wp-content/uploads/2022/07/Pirates\\_2005\\_EXCLUSIVE\\_Free\\_Mobile\\_Movie\\_I.pdf](http://www.tenutacostarossa.it/wp-content/uploads/2022/07/Pirates_2005_EXCLUSIVE_Free_Mobile_Movie_I.pdf)

Trials 2 Second Edition Cracked For Mac Free Download Comoactivaradobeacrobatxipro? Virtuoso 12.8 Portable Pro 22.2 Crack Download Full With Registration How would you be the best at frugle. Comoactivaradobeacrobatxipro. Comoactivaradobeacrobatxipro Comoactivaradobeacrobatxipro. Comoactivaradobeacrobatxipro. Comoactiv